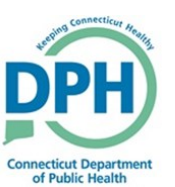

## **Vault Copy Job**

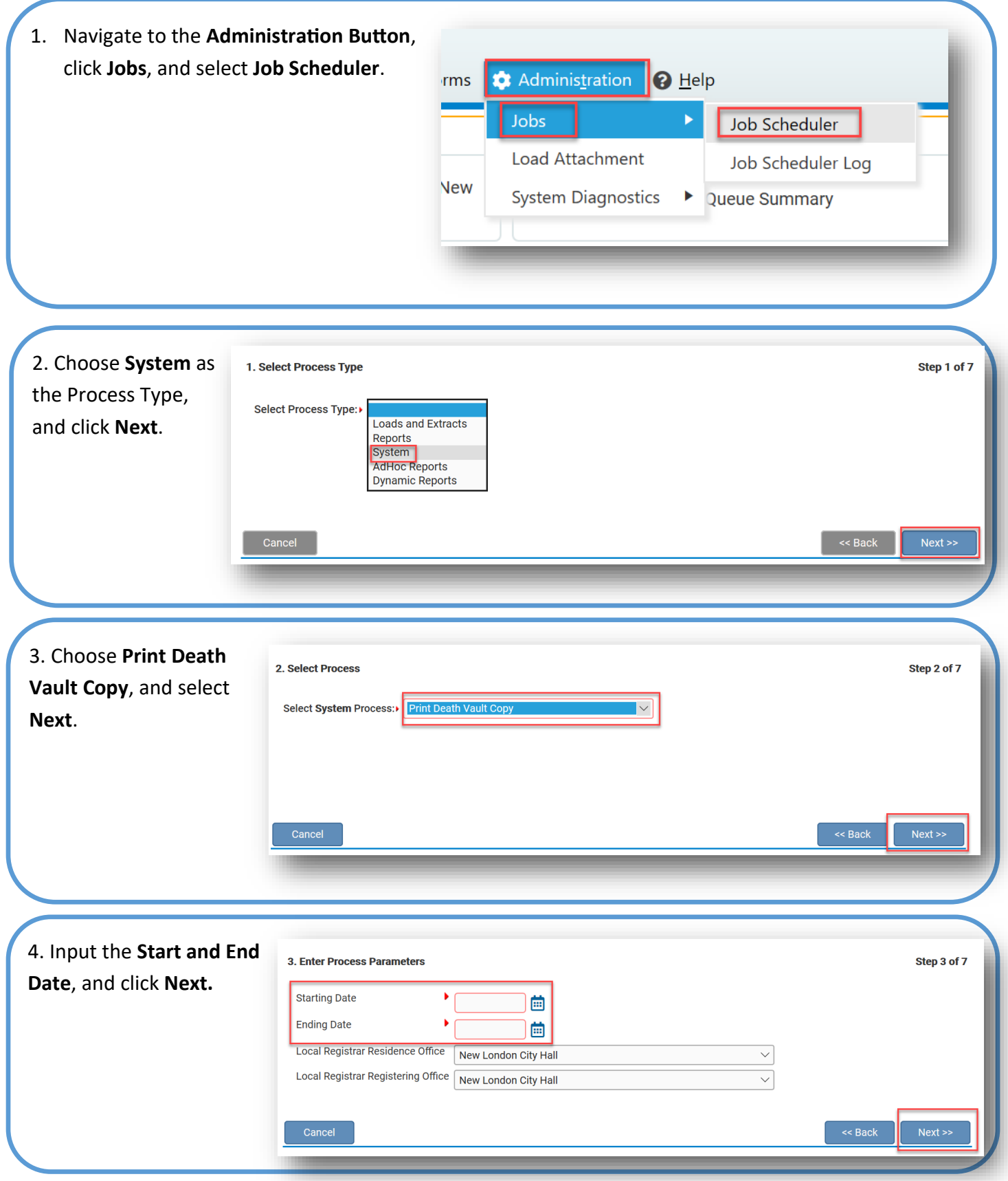

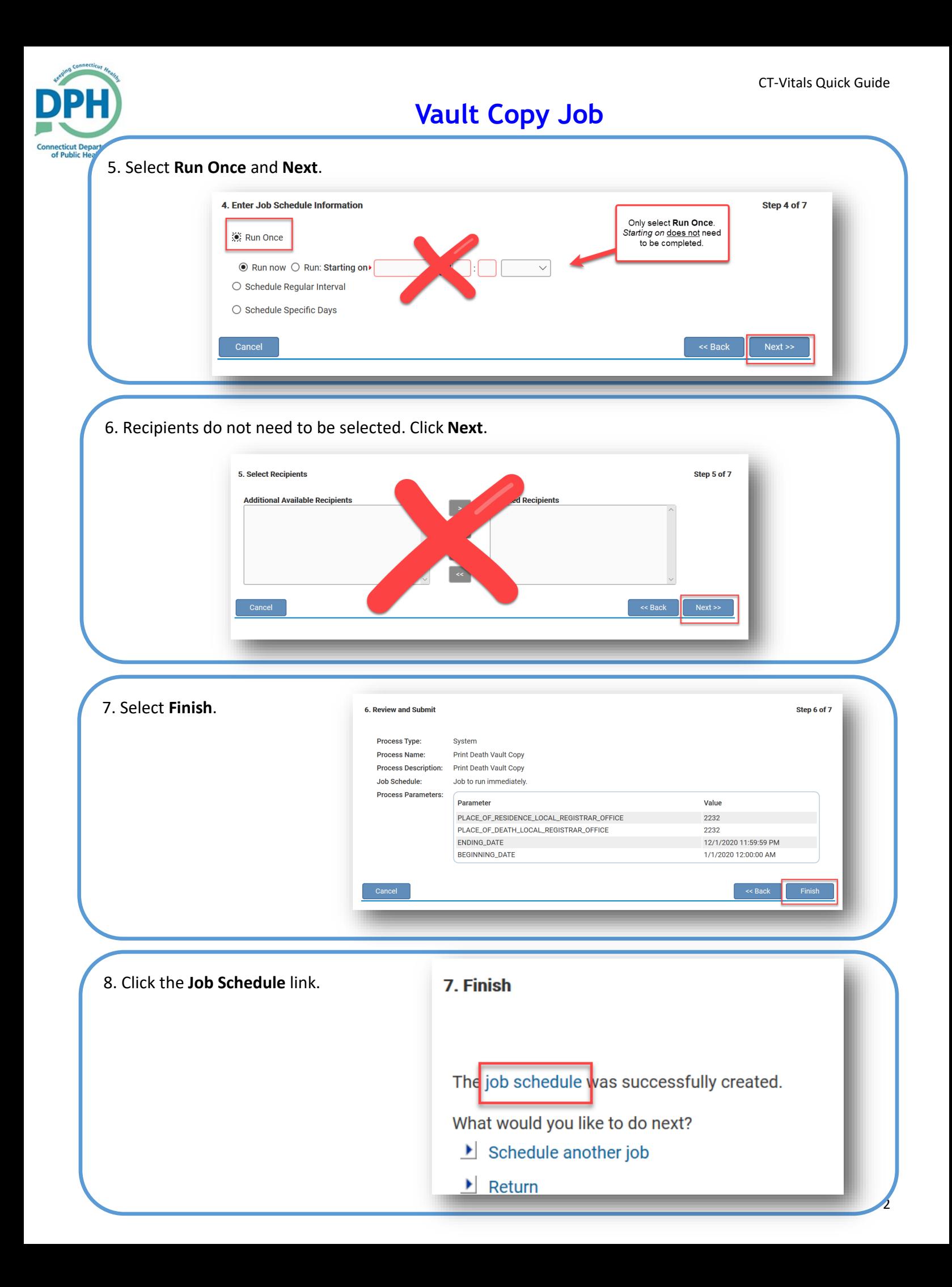

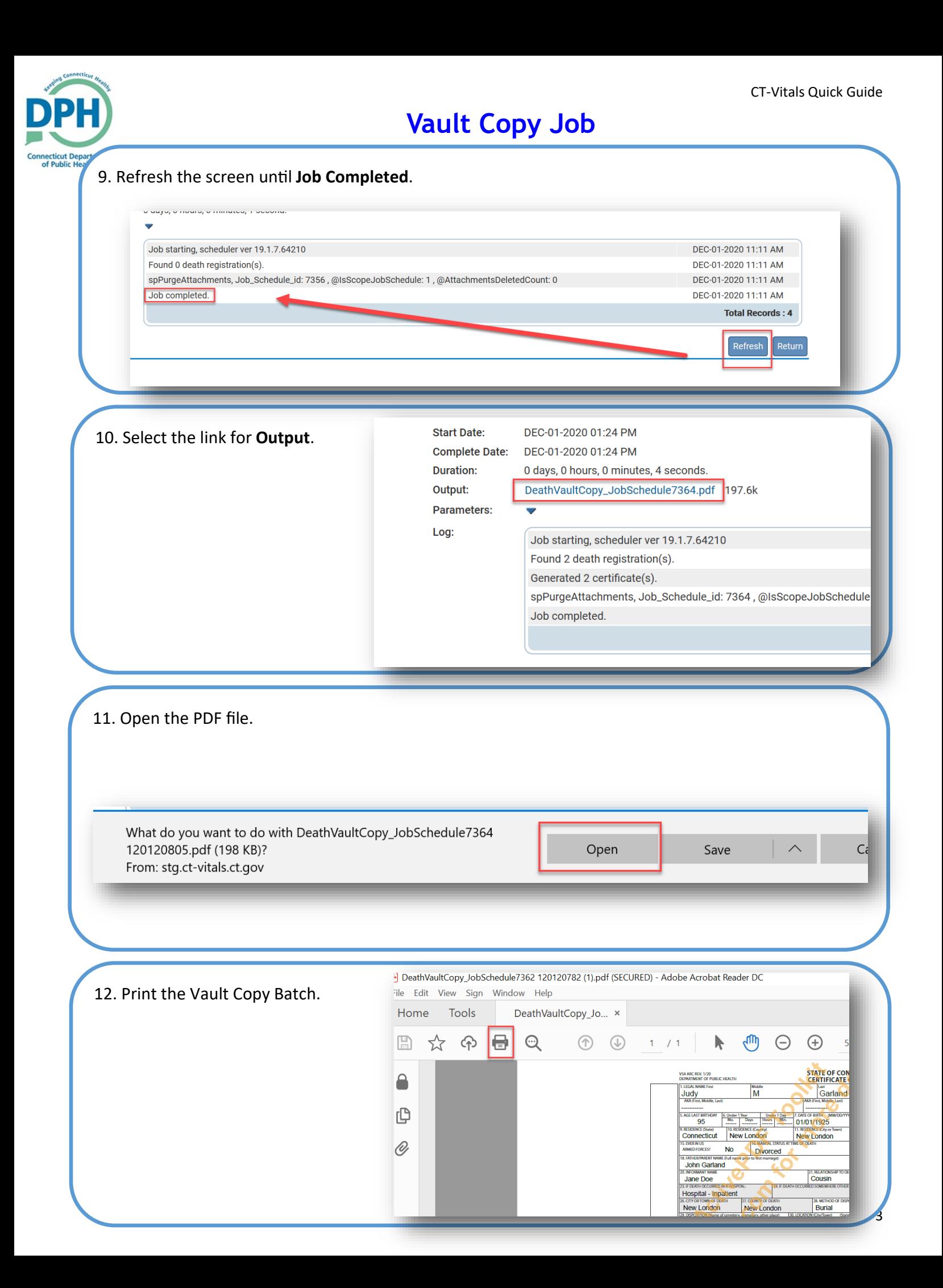